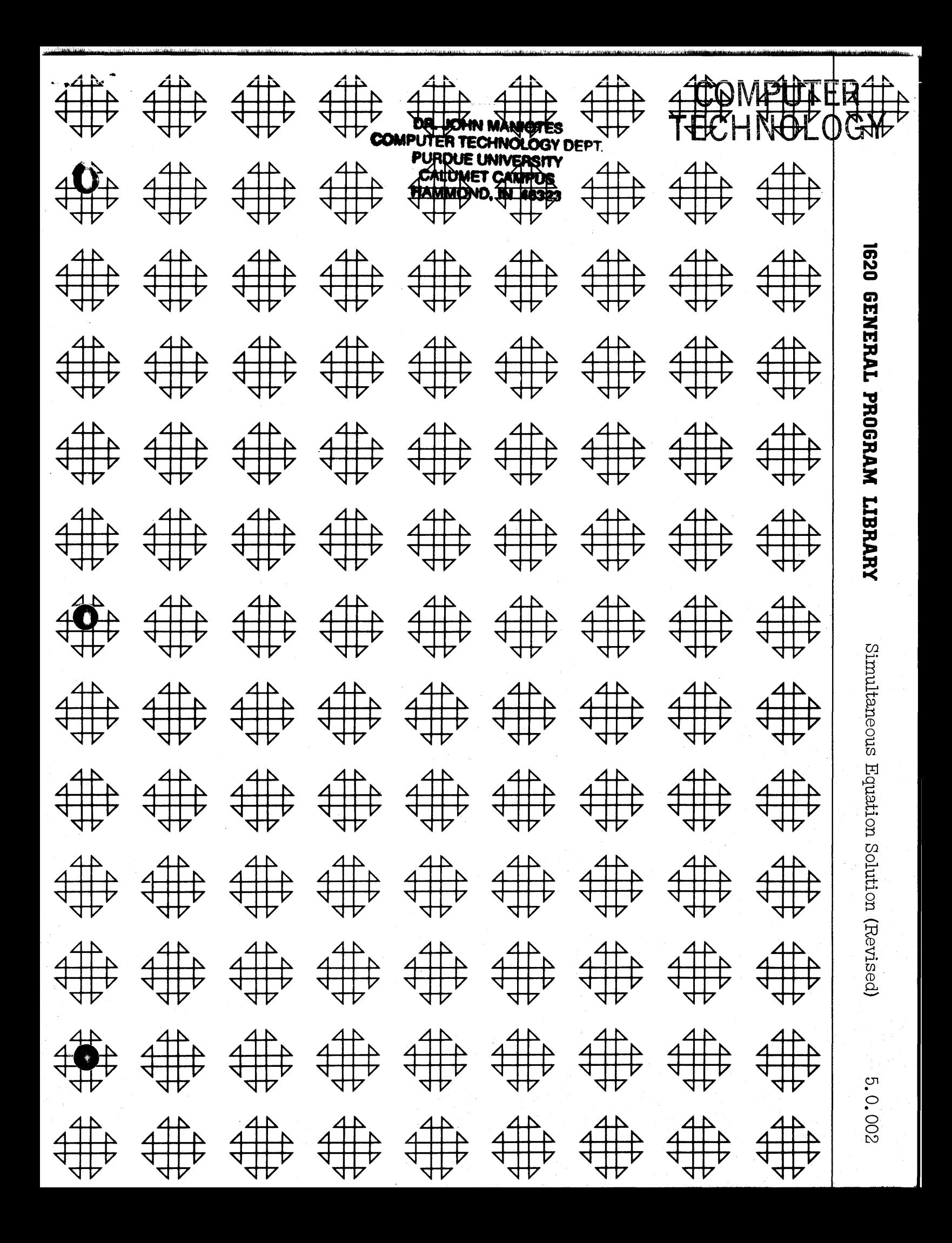

# 1620 USERS GROUP PROGRAM REVIEW AND EVALUATION

(fill out in typewriter or pencil, do not use ink)

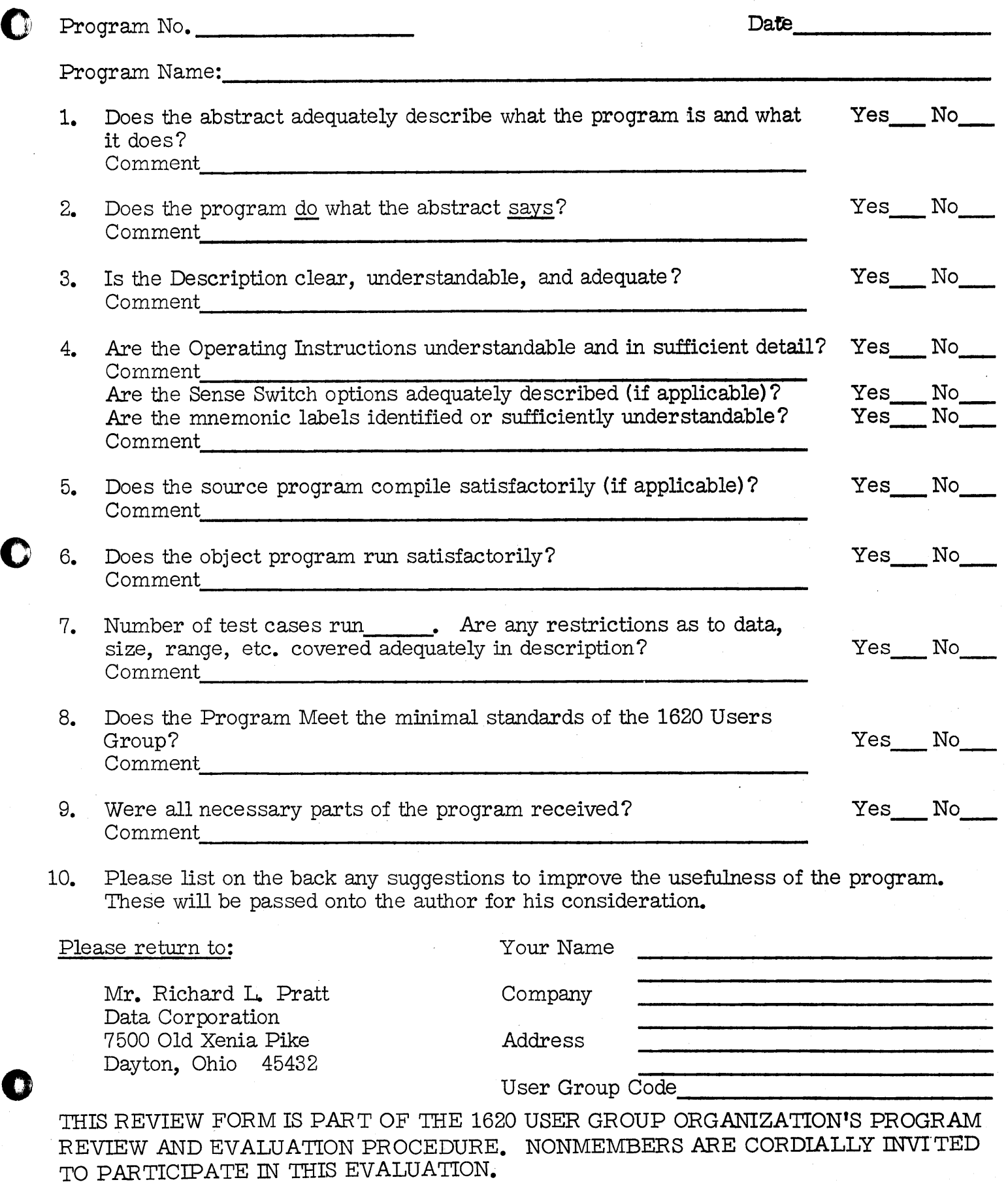

0

 $\sim$   $\sim$ 

o

# SIMULTANEOUS EQUATION SOLUTION

o

### DECK KEY

1. Program Deck

o

2. Sample Problem Deck (5 Cards)

o

 $\overline{\phantom{a}}$ 

 $\bullet$ 

Author: D. N. Leeson World Trade Europe Corporation 3-5, Cite du Retiro<br>Paris 8<sup>e</sup>, France

Modifications or revisions to this program, as they occur, will be announced in the appropriate Catalog of Programs for the IBM Data Processing Systems. If such announcement indicates a change to the program decks or tapes, a complete new program, if needed, should be requested from the Program Distribution Center.

#### SIMULTANEOUS EQUATION SOLUTION (Card)

Author: D. N. Leeson World Trade Europe Corporation 3-5, Cite du Retiro Paris 8<sup>e</sup>, France

Direct Inquiries to: Author

- A. Purpose/Description: This program generates the solutions to a linear system of maximum rank  $39 \times 39$ . One may have  $99$ constant vectors per matrix of coefficients.
- B. Method: Calculation of the product matrix. Arithmetic; floating.
- C. Restrictions and Range: 39 x 39
- D. Accuracy: Rounding error for very large systems noticeable.
- E. Machine Configuration: 1620 with 1622 attachment. Division feature not required.
- F. Program Requirements: All of core is required for the maximum problem.
- G. Source Language: This program uses SPS Language, and is non-relocatable.
- H. Program Execution Time: Variable dependent upon problem size.
- 1. Check-Out Status: N/A

**O** 

- J. Sample Problem Running Time: N/A
- K. Comments: This program and its documentation were written, by an IBM employee. It was developed for a specific purpose and submitted for general distribution to interested parties in the hope that it might prove helpful to other members of the data processing community. The program and its documentation are essentially in the author's original form. IBM serves as the distribution agency in supplying this program. Questions concerning the use of the program should be directed to the author's attention.

## DESCRIPTION

This program generates solutions to a linear system of maximum matrix 39 X 39 with from 1 to 99 constant vectors. Division feature and indirect addressing are not necessary. The solution is accomplished without matrix inversion by the product matrix method. This method multiplications and divisions as opposed to inversion requires only m<sup>3</sup> which requires  $m<sup>3</sup>$  multiplications and divisions. The typed output of this program is the constant vectors and associated solution vectors.

All input and output is in excess 50 floating point notation.

#### CARD PREPARATION

Data input consists of 1 header card,l or more matrix cards and 1 or more constant vector cards per constant vector set.

#### HEADER CARD

o

Cols. 1-2:  $xx =$  number if rows  $\equiv$  number of columns in the matrix of coefficients.

Cols. 3-4:  $\bar{x}x$  - number of constant vectors

MA TRIX CARDS: The matrix of coefficients by rows in floating point form with high order digits flagged. Utilize as many columns and as many cards as needed with eight elements per card. A matrix of 6 X 6 will **uae**  4 full cards and 40 columns of a 5th. A matrix of 2 X 2 uses only 1/2 of one card. A maximum matrix uses 190 full cards and 10 columns of the 191st. (39 X 39)

-1-

o

CONSTANT VECTOR CARD(S): The constant vector in floating point form with high order digits flagged. Utilize as many columns and as many cards as needed with eight elements per card. A matrix of 16 X 16 with 1 constant vector of 6 elements requires 2 cards for constant vector description.

> If more than I constant vector exists begin a new set of constant vector card(s) for each constant vector

 $2X + 3Y = \binom{7}{4}\binom{6}{12}\binom{3}{-8}$  $\mathbf{EX}$ 

- $\overline{0}2\overline{0}3$ CARD 1
	- 5120000000513000000051900000005120000000  $\mathbf{2}$
	- 51700000005140000000  $\overline{\mathbf{3}}$
	- 51600000005212000000  $\overline{4}$
	- 51300000005180000000  $\overline{5}$

### OPERATION:

- 1. Clear memory
- 2. Load program deck
- 3. Program halts after loading.
- 4. Ready data in card-read hopper
- 5. Press start.
- 6. Program solves for all constant vectors and halts. If

further systems are to be solved, ready reader with

 $-3-$ 

data and press start.

 $-2-$ 

CONSTANT VECTOR<br>5170000000<br>5140000000 SOLUTION OF SYSTEM FOR ABOVE LISTED VECTOR 5083870970<br>5117741935

CONSTANT VECTOR<br>-5160000000 ;212000000 SOLUTION OF SYSTEM FOR ABOVE LISTED VECTOR<br>**511**5483872<br>5096774193

 $\label{eq:conformal} \begin{split} \mathcal{L}_{\text{G}}(\mathbf{r}) = \mathcal{L}_{\text{G}}(\mathbf{r}) = \mathcal{L}_{\text{G}}(\mathbf{r}) = \mathcal{L}_{\text{G}}(\mathbf{r}) = \mathcal{L}_{\text{G}}(\mathbf{r}) = \mathcal{L}_{\text{G}}(\mathbf{r}) = \mathcal{L}_{\text{G}}(\mathbf{r}) = \mathcal{L}_{\text{G}}(\mathbf{r}) = \mathcal{L}_{\text{G}}(\mathbf{r}) = \mathcal{L}_{\text{G}}(\mathbf{r}) = \mathcal{L}_{\text{G}}(\mathbf{r}) = \mathcal{L}_{\text$ 

and the contract of the contract of the contract of the contract of the contract of the contract of the contract of the contract of the contract of the contract of the contract of the contract of the contract of the contra

CONSTANT VECTOR<br>513000000 \_5180000000<br>\_SOLUTION OF SYSTEM FOR ABOVE LISTED VECTOR<br>\_5058064510<br>\_5113870967

# +

<u>and distribution</u>

**Contractor** 

 $\sim$ the community of the community of the community

**The Second Contract Communities** (Second Contract Contract Contract Contract Contract Contract Contract Contract Contract Contract Contract Contract Contract Contract Contract Contract Contract Contract Contract Contract

المتاريخ والمعداد والمستدر المتهمان

 $\frac{1}{2}$  and  $\frac{1}{2}$  and  $\frac{1}{2}$  and  $\frac{1}{2}$  and  $\frac{1}{2}$ 

and an annual companies

the common common contract and service

 $\frac{1}{2}$ 

 $\sim$   $\sim$ an and and company can be a serious to make more 

 $\circ$   $\circ$ 

 $\sim$ 

 $\bullet$ 

 $\ddot{\phantom{a}}$ 

 $\mathcal{L}$ 

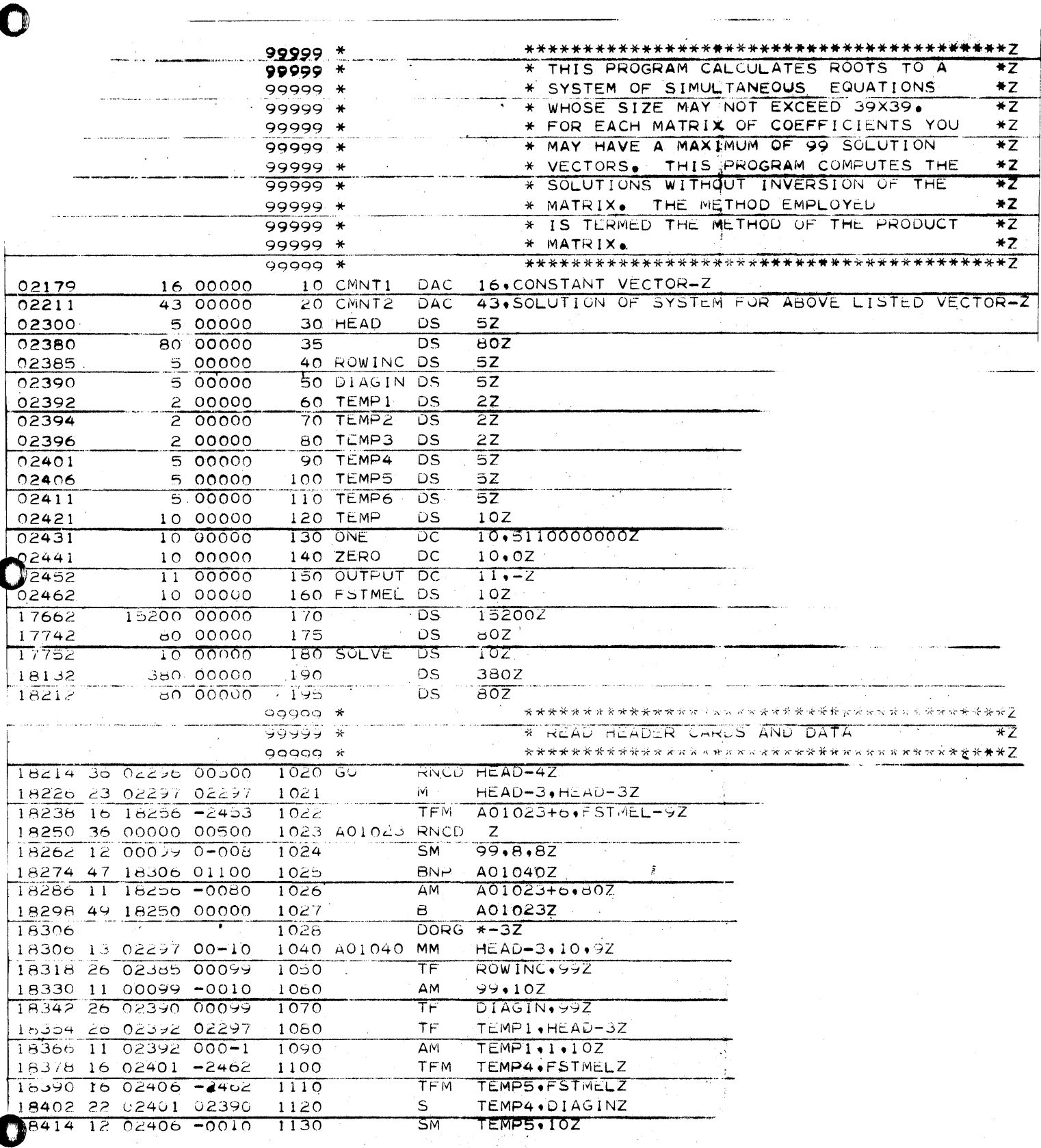

 $-5-$ 

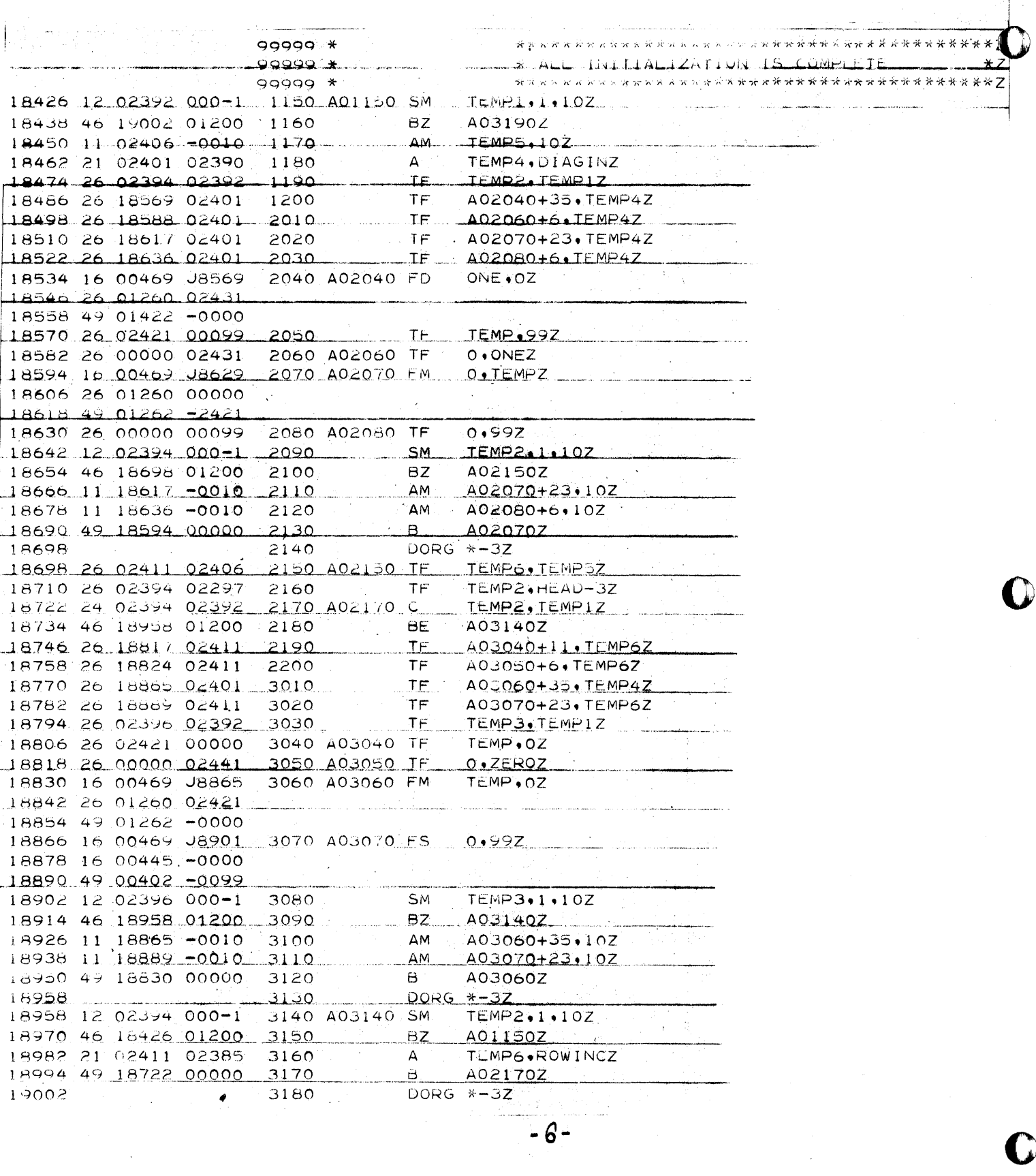

 $\tilde{\epsilon}_{\rm max}$ 

 $\ddot{\phantom{0}}$ 

 $\mathcal{A}$ 

 $\begin{array}{c} \begin{array}{c} \begin{array}{c} \begin{array}{c} \end{array} \\ \begin{array}{c} \end{array} \end{array} \end{array} \end{array}$ 

 $\hat{\mathcal{A}}$ 

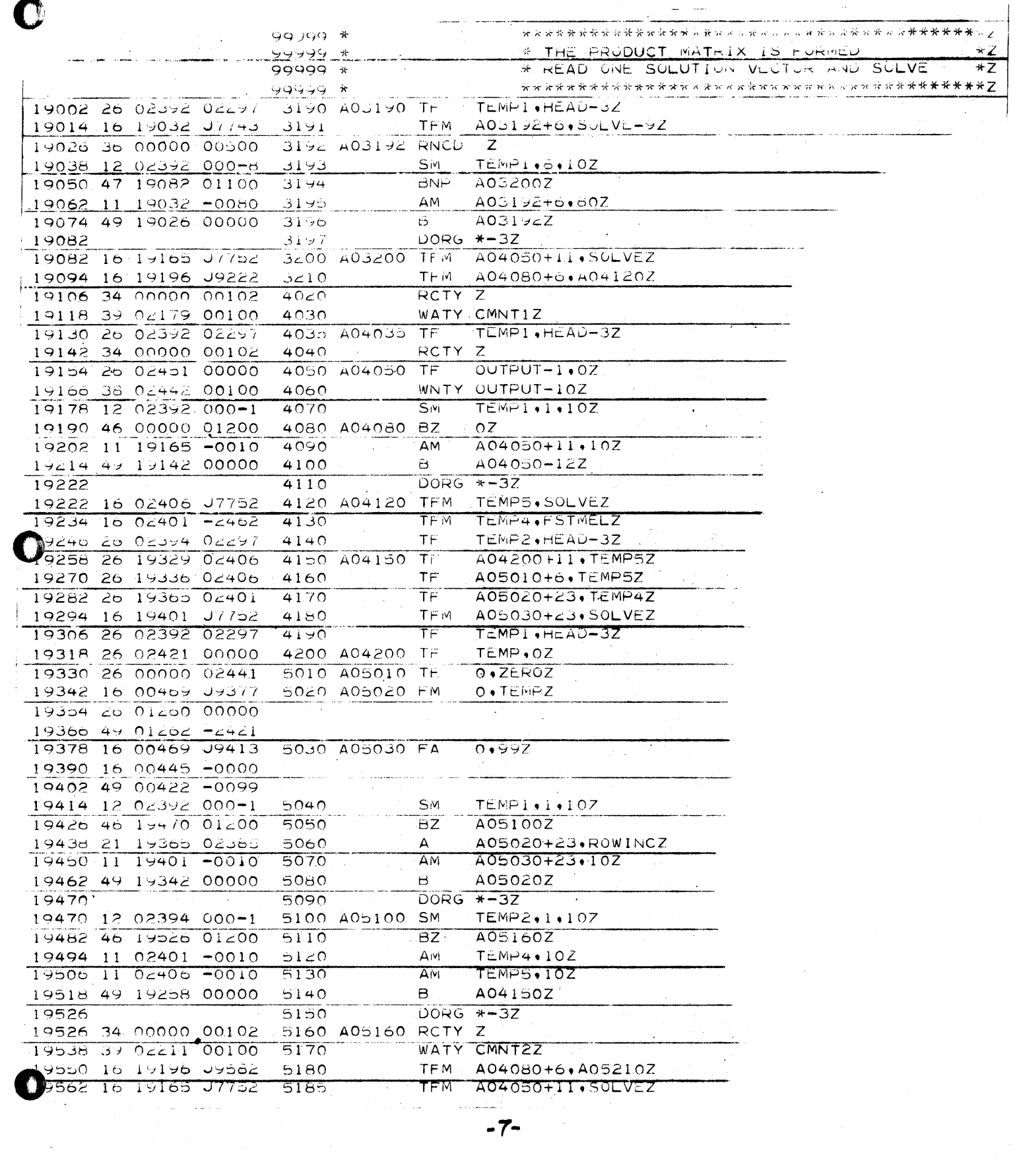

 $\label{eq:2.1} \frac{1}{\sqrt{2}}\left(\frac{1}{\sqrt{2}}\right)^{2} \left(\frac{1}{\sqrt{2}}\right)^{2} \left(\frac{1}{\sqrt{2}}\right)^{2} \left(\frac{1}{\sqrt{2}}\right)^{2} \left(\frac{1}{\sqrt{2}}\right)^{2} \left(\frac{1}{\sqrt{2}}\right)^{2} \left(\frac{1}{\sqrt{2}}\right)^{2} \left(\frac{1}{\sqrt{2}}\right)^{2} \left(\frac{1}{\sqrt{2}}\right)^{2} \left(\frac{1}{\sqrt{2}}\right)^{2} \left(\frac{1}{\sqrt{2}}\right)^{2} \left(\$ 

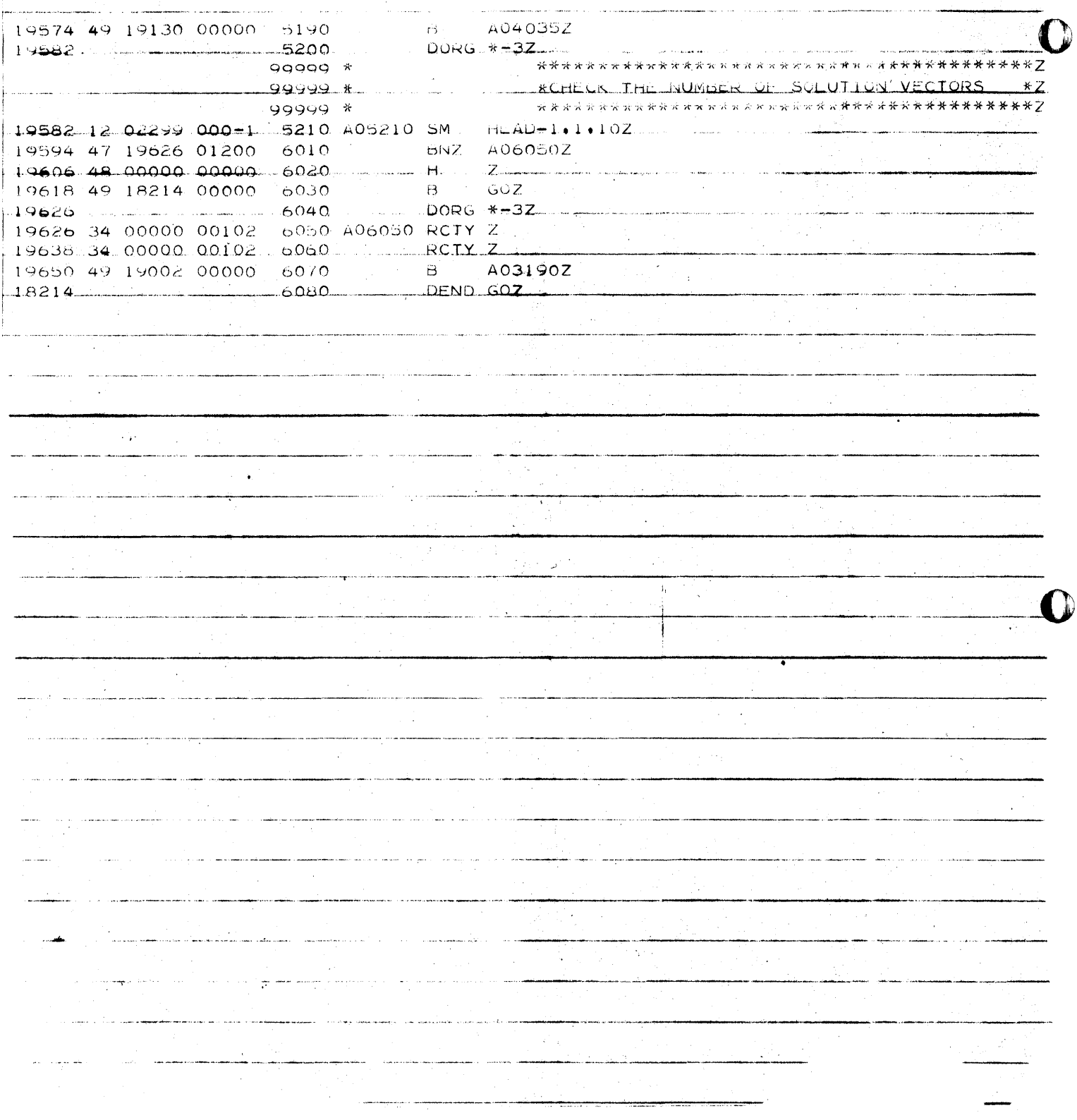

 $\mathcal{F}_{\text{max}}$ 

 $\epsilon_{\rm{max}}$ 

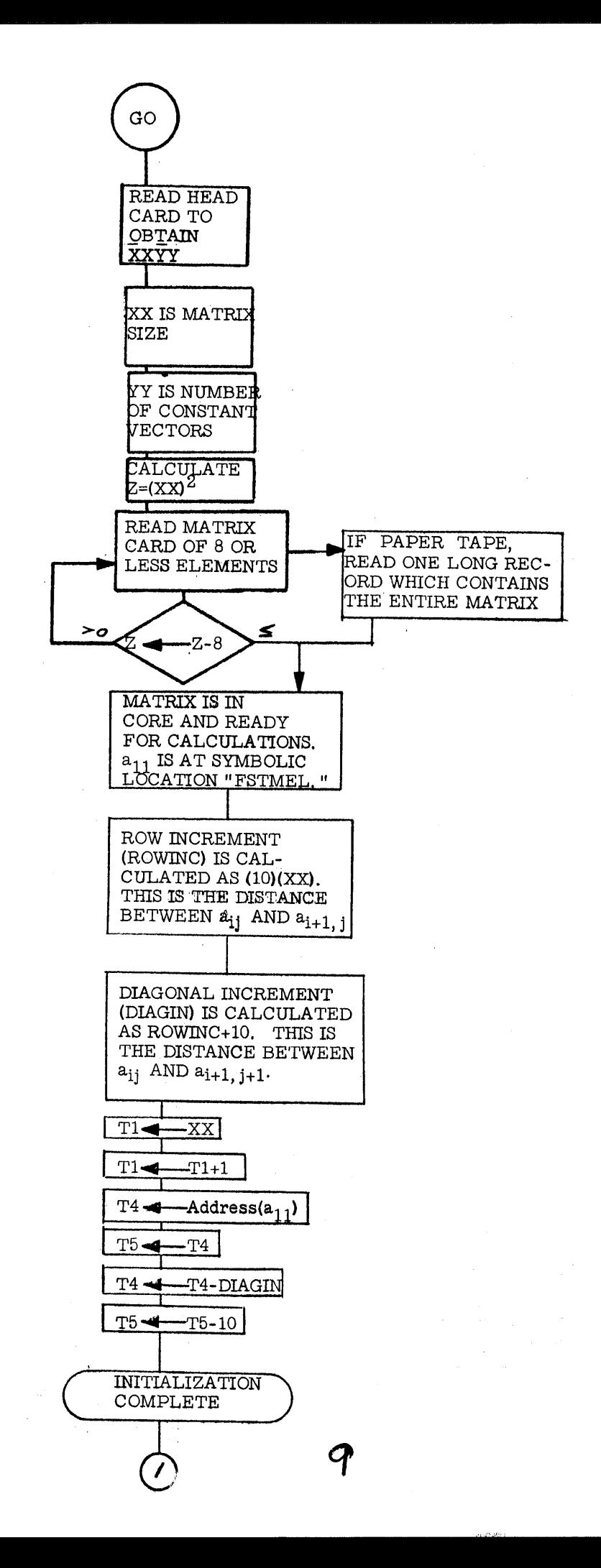

 $\chi \to \Lambda$ 

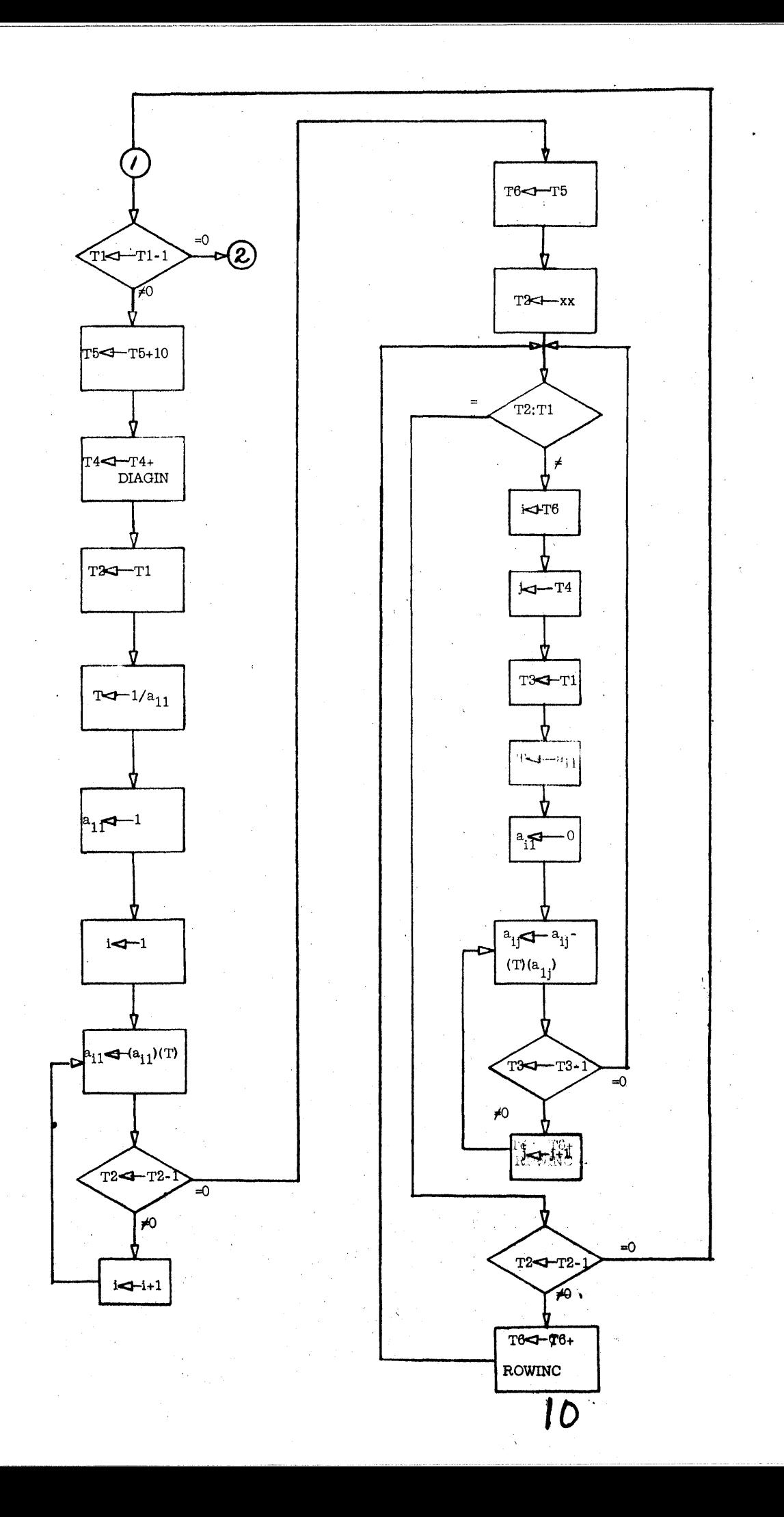

۴ų

 $\mathbf 4$ 

 $\bigcap$ 

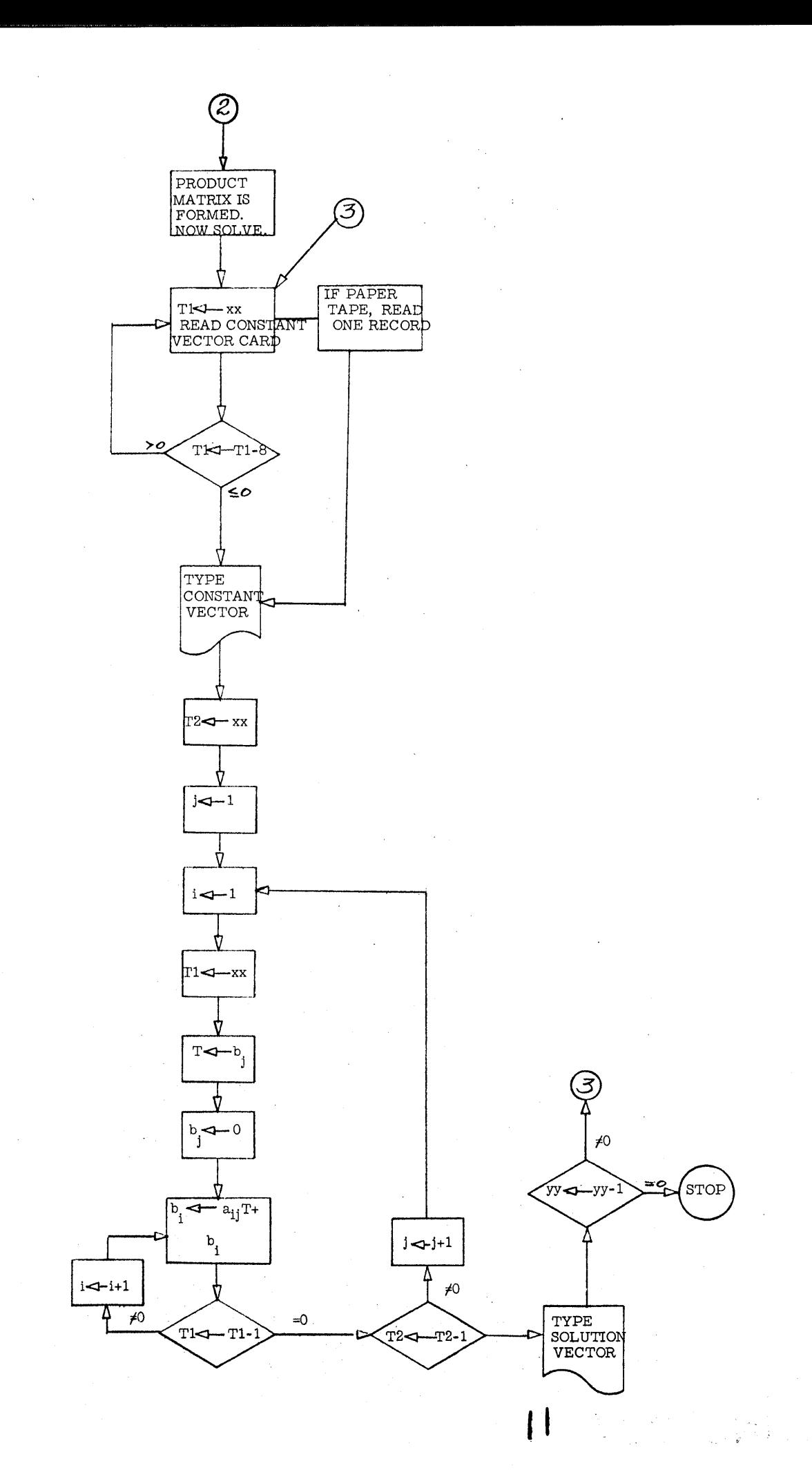

(Controlled Section)<br>Controlled Section